## HOW TO RETRIEVE YOUR LATEST HEALTHCARE PAYMENTS AND CLAIMS STATEMENTS

### Refer to the following section and page for the step-by-step guide:

| Sections | Description                                                                                  | Page No. |
|----------|----------------------------------------------------------------------------------------------|----------|
| Α.       | How to retrieve online healthcare payments and claims statement via the Healthcare dashboard | 2 to 7   |
| В.       | How to download and/or print a copy of the healthcare payments and claims statement          | 8        |
| С.       | How to attach your healthcare payments and claims statement to email                         | 9 to 10  |

## Alternatively, you can visit the links below to the online video guides for the retrieval of healthcare statements:

| Video Titles                                                     | Links                    |
|------------------------------------------------------------------|--------------------------|
| How to access MediSave Claim Statements                          | cpf.gov.sg/retrieveMED   |
| 如何上网查看您的保健储蓄索赔结单                                                 | cpf.gov.sg/retrieveMEDCN |
| Cara mengakses Penyata Tuntutan MediSave anda                    | cpf.gov.sg/retrieveMEDML |
| மருத்துவச் சேமிப்புத் திட்டக் கோரிக்கைஅறிக்கையை எவ்வாறு அணுகுவது | cpf.gov.sg/retrieveMEDTM |

A. Retrieve your online healthcare payments and claims statement via the Healthcare dashboard on the CPF website

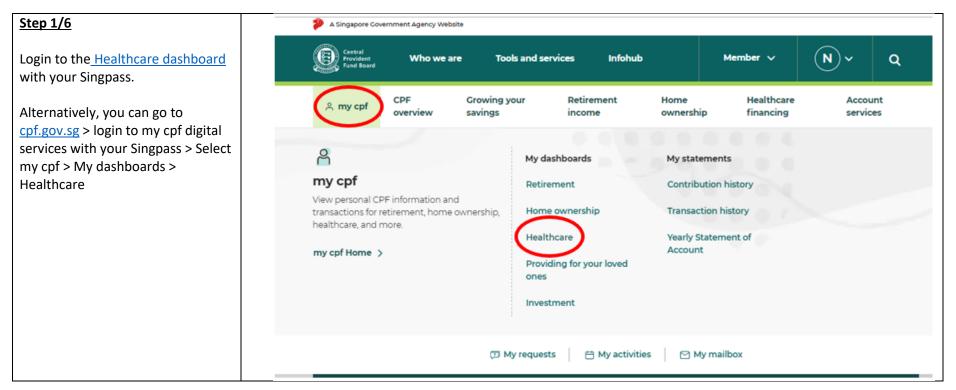

| <u>ep 2/6</u>                                                      | < surance | Utiliset                                     | ion of healthcare benefits                                                                                         | Latest healthcare payments                              | and claims             | Govern > |
|--------------------------------------------------------------------|-----------|----------------------------------------------|----------------------------------------------------------------------------------------------------|---------------------------------------------------------|------------------------|----------|
| ect 'Latest healthcare payments<br>I claims' from the menu bar and |           | La                                           | atest healthcare pa                                                                                                | -                                                       | ms                     |          |
| c on 'View past 15 months'                                         |           |                                              | as at 13 Ma                                                                                                    | y 2022.                                                 |                        |          |
|                                                                    | 8         | MediSave payment a<br>For Hospital Registra  | and claims<br>tion Number Q42021A01939E                                                                            |                                                         |                        | ~        |
|                                                                    |           | Patient name<br>ABV NAME                     | Hospitalisation period<br>14 Apr 2021 to 14 Apr 2021                                                               | Medical institution<br>NG TENG FONG GENERAL<br>HOSPITAL | Total bill<br>\$149.67 |          |
|                                                                    | 0         | MediSave payment of<br>For Hospital Registra | and claims<br>tion Number Q42021A0152BD                                                                            |                                                         |                        | ~        |
|                                                                    |           | Patient name<br>ABV NAME                     | Hospitalisation period<br>05 Apr 2021 to 05 Apr 2021                                                               | Medical Institution<br>NG TENC FONG CENERAL<br>HOSPITAL | Total bill<br>\$52.08  |          |
|                                                                    | <b>®</b>  | MediSave payment a<br>For Hospital Registra  | and claims<br>tion Number Q42021A012TZB                                                                            |                                                         |                        | ~        |
|                                                                    |           | Patient name<br>ABV NAME                     | Hospitalisation period<br>29 Mar 2021 to 29 Mar 2021                                                               | Medical institution<br>NG TENG FONG GENERAL<br>HOSPITAL | Total bill<br>\$39.75  |          |
|                                                                    |           |                                              | View past 15 m                                                                                                    | nonths >                                                |                        |          |
|                                                                    | • To      | report an unauthorise                        | d deduction, click <u>here</u> đ                                                                                   |                                                         |                        |          |
|                                                                    | sta       | sying at private hospita                     | n combines MediShield Life with an add<br>Is and class A/B1 wards in public hospiti<br>lease contact your insurer. |                                                         |                        |          |

| Select the period you require and click 'Search'. |                        |          |         |                         |                                                         |                        | B       |
|---------------------------------------------------|------------------------|----------|---------|-------------------------|---------------------------------------------------------|------------------------|---------|
|                                                   | _                      | Hea      | lthcare | as at 13 May            | s & claims histo                                        | ry                     |         |
|                                                   | <mark>03/2021</mark> t | to May 2 | 022     |                         |                                                         | s                      | earch Q |
|                                                   | <                      | 2021     | >       |                         |                                                         |                        |         |
|                                                   | Jan                    | Feb      | Mar     | to 13 May 2022          |                                                         | 1√ of 1page            |         |
|                                                   | Apr                    | May      | Jun     |                         |                                                         |                        |         |
|                                                   | Jul                    | Aug      | Sep     | 19E                     |                                                         |                        | ~       |
|                                                   | Oct                    | Nov      | Dec     | 1 period<br>14 Apr 2021 | Medical institution<br>NG TENG FONG GENERAL<br>HOSPITAL | Total bill<br>\$149.67 |         |
|                                                   | Clear Selection C      |          |         | 4                       |                                                         |                        | •       |

## <u>Step 4/5</u>

Click the PDF icon at the top righthand corner of the page to download your statement.

Depending on your laptop/mobile settings, the PDF statement will either be automatically downloaded (Windows users) or a preview pop-up will appear (MacBook users).

|                   |        |      | as at 13 May            | s & claims histo                                        | .,                     |         |  |
|-------------------|--------|------|-------------------------|---------------------------------------------------------|------------------------|---------|--|
| 03/2021           | to May | 2022 |                         |                                                         | 54                     | terch Q |  |
| <                 | 2021   | >    |                         |                                                         |                        |         |  |
| Jan               | Feb    | Mar  | to 13 May 2022          |                                                         | 1√ of 1page            |         |  |
| Apr               | May    | Jun  |                         |                                                         |                        |         |  |
| Jul               | Aug    | Sep  | 19E                     |                                                         |                        | ~       |  |
| Oct               | Nov    | Dec  | h period<br>14 Apr 2021 | Medical institution<br>NG TENG FONG GENERAL<br>HOSPITAL | Total bill<br>\$149.67 |         |  |
|                   |        |      |                         | HOSPITAL                                                |                        |         |  |
| Clear Selection ( | ,      |      | 41                      |                                                         |                        | ~       |  |

#### Step 5/6 1.Summary Listing **(**) 1 / 10 | - 80% + | The PDF statement comprises of two components: 1. Summary Listing This summarises all the payments and claims you have Central Provident Ξ made in the selected period. Fund Board cpf.gov.sg 2. Individual Transactions This shows the details of the Name of (CPF Account Number: S' 586J) individual payment and claim. 06 Apr 2022 11:56 AM (Singapore Standard Time) Healthcare payments and claims (from 01 Mar 2021 to 06 Apr 2022) Hospital Hospitalisation Medical Total bill (\$) S/N Patient name institution period -----NG TENG FONG ABV NAME OF 01 Mar 2021 to 01 Q42021A00Q8BI GENERAL 385.55 1 Mar 2021 HOSPITAL NG TENG FONG ABV NAME OF 10 Mar 2021 to 10 2 Q42021A00UKMF GENERAL 44.88 Mar 2021 HOSPITAL NG TENG FONG ABV NAME OF 15 Mar 2021 to 15 Q42021A00WRDF GENERAL 3,553.63 Mar 2021 HOSPITAL NG TENG FONG ABV NAME OF 15 Mar 2021 to 15 4 Q42021A00WRCH GENERAL 2.61 Mar 2021 HOSPITAL NG TENG FONG 20 May 2021 to 20 ADV NAME OF

| 2                                         | .Individual Transactions                                                                  |                               |  |
|-------------------------------------------|-------------------------------------------------------------------------------------------|-------------------------------|--|
|                                           | Central<br>Provident<br>Provident<br>(pf.gen.)p                                           |                               |  |
|                                           | Name of<br>(CPF Account Number: S 586J)<br>13 May 2022 12:23 PM (Singapore Standard Time) |                               |  |
|                                           | <ol> <li>Healthcare payments and claims details<br/>(as at 13 May 2022)</li> </ol>        |                               |  |
|                                           | Patient name                                                                              | ABV NAME OF                   |  |
|                                           | Hospital Registration Number                                                              | Q42021A00Q6BI                 |  |
|                                           | Medical institution                                                                       | NG TENG FONG GENERAL HOSPITAL |  |
|                                           | Hospitalisation period                                                                    | 01 Mar 2021 to 01 Mar 2021    |  |
|                                           | Total bill                                                                                | \$385.55                      |  |
|                                           | Claims under Integrated Shield Plan (IP)                                                  | \$0.00                        |  |
|                                           | IP additional coverage                                                                    | \$0.00                        |  |
|                                           | Claim under MediShield Life                                                               | \$346.76                      |  |
|                                           | Payment from MediSave                                                                     | \$38.53                       |  |
|                                           | Balance bill amount                                                                       | \$0.26                        |  |
|                                           | Reimbursement of bill by employer or private insurer                                      | 1                             |  |
|                                           | Amount reimbursed to offset MediShield Life payout                                        | \$0.00                        |  |
|                                           | Amount reimbursed to offset < 2 / 10 > 120% +                                             | \$0.00                        |  |
|                                           |                                                                                           |                               |  |
| <u>Step 6/</u> 6                          |                                                                                           |                               |  |
| To print your statement, go to File > 'Pr | int'.                                                                                     |                               |  |

To download the softcopy, select one of the following options under 'Printer' or 'Destination' field and click 'Print':

- 1. Microsoft Print to PDF
- 2. Microsoft to Print
- 3. Export to PDF

# B. Print out a hardcopy or download a softcopy of a particular payment/claim transaction

If there are multiple transactions in the period you selected, but you wish to only print out or download a particular transaction, please follow the steps below.

| Perform Steps 1 to 5 of section A<br>(Page 2 to 6). Followed by the | icare                                                                                                    | Encode<br>Percedured<br>Fred Band                                                                           |                                | Print         | 1:             | sheet of paper |
|---------------------------------------------------------------------|----------------------------------------------------------------------------------------------------|----------------------------------------------------------------------------------------------------|--------------------------------|---------------|----------------|----------------|
| following:                                                          |                                                                                                    | Name of<br>(SPF Account Number: 57 86.5)<br>06 Apr 2022 1156 AM (Singapore Standard Time)                   |                                | Destination   | Hicrosoft Prin | nt to PDF 🔻    |
| Identify the pages/statements that                                  |                                                                                                    | 1. Healthcare payments and claims details<br>(as at 06 Apr 2022)                                            |                                | Pages         | Custom         |                |
| you would like to print.                                            |                                                                                                    | Patient name                                                                                                | ABV NAME                       | 1 ages        | oustonn        |                |
| ,                                                                   |                                                                                                    | Hospital Registration Number                                                                                | Q42021A00Q8BI                  |               |                |                |
|                                                                     |                                                                                                    | Medical Institution                                                                                         | ING TENG FONG GENERAL HOSPITAL |               | 2              |                |
| Input the page numbers of these                                     |                                                                                                    | Hospitalisation period                                                                                      | 00 Mar 2021 to 01 Mar 2021     |               |                |                |
|                                                                     |                                                                                                    | Total bill                                                                                                  | \$385.55                       |               |                |                |
| pages under 'Pages to Print' or                                     | <u>6</u>                                                                                                    | Claims under Integrated Shield Plan (IP)                                                                    | \$0.00                         | Color         | Color          | <b>*</b>       |
|                                                                     | Topherse and the second second s | IP additional coverage<br>Claim under MediShield Life                                                       | \$0.00<br>\$346.76             |               |                |                |
| 'Pages' field in print preview.                                     |                                                                                                    | Payment from Medifiave                                                                                      | \$38.53                        |               |                |                |
|                                                                     | and the second second se                                                                                                    | Balance bill amount                                                                                         | \$0.26                         |               |                |                |
| To print hardcopy:                                                  |                                                                                                    | Reimbursement of bill by employer or private insurers<br>Amount reimbursed to offset MediShield Life payout | \$0.00                         | More settings |                | Ý              |
| Select your printer in the 'Printer' or                             |                                                                                                    | Amount reimbursed to offset Medifave payers of this bill                                                    | \$0.00                         |               |                |                |
| 'Destination' field and click 'Print'.                              |                                                                                                    | Amount remourses to other meanewer payers of this sui                                                       | 20.09                          |               |                |                |
| To download softcopy:                                               |                                                                                                    |                                                                                                    |                                |               |                |                |
|                                                                     | Toronto and the second second s                                                                                                    |                                                                                                    |                                |               |                |                |
| Select one of the following options                                 | to the second second second second second second second second second second second second second second second                                                                                                    |                                                                                                    |                                |               |                |                |
| under 'Printer' or 'Destination' field                              | and the second second se                                                                                                    |                                                                                                    |                                |               |                |                |
|                                                                     | and the second second se                                                                                                    |                                                                                                    |                                |               |                |                |
| and click 'Print':                                                  | and the second second se                                                                                                    |                                                                                                    |                                |               |                |                |
| 1. Microsoft Print to PDF                                           |                                                                                                    |                                                                                                    |                                |               |                |                |
|                                                                     |                                                                                                    |                                                                                                    |                                |               | Print          | Cancel         |
| 2. Microsoft to Print                                               |                                                                                                    |                                                                                                    |                                |               |                |                |
| 2 Export to DDE                                                     |                                                                                                    |                                                                                                    |                                |               |                |                |
| 3. Export to PDF                                                    |                                                                                                    |                                                                                                    |                                |               |                |                |
|                                                                     |                                                                                                    |                                                                                                    |                                |               |                |                |

### C. Attach the healthcare payments and claims statement in email

If you need to send the statement via email, you may follow the steps below:

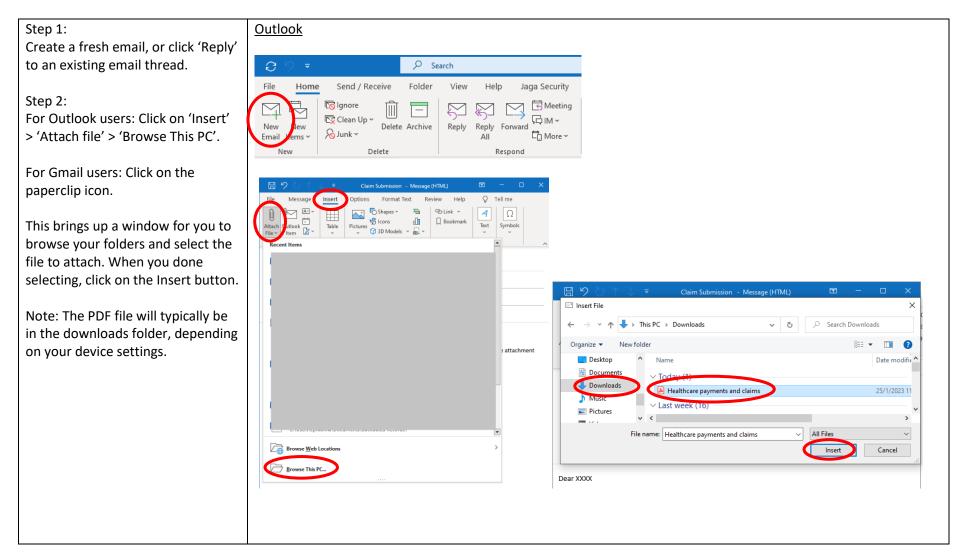

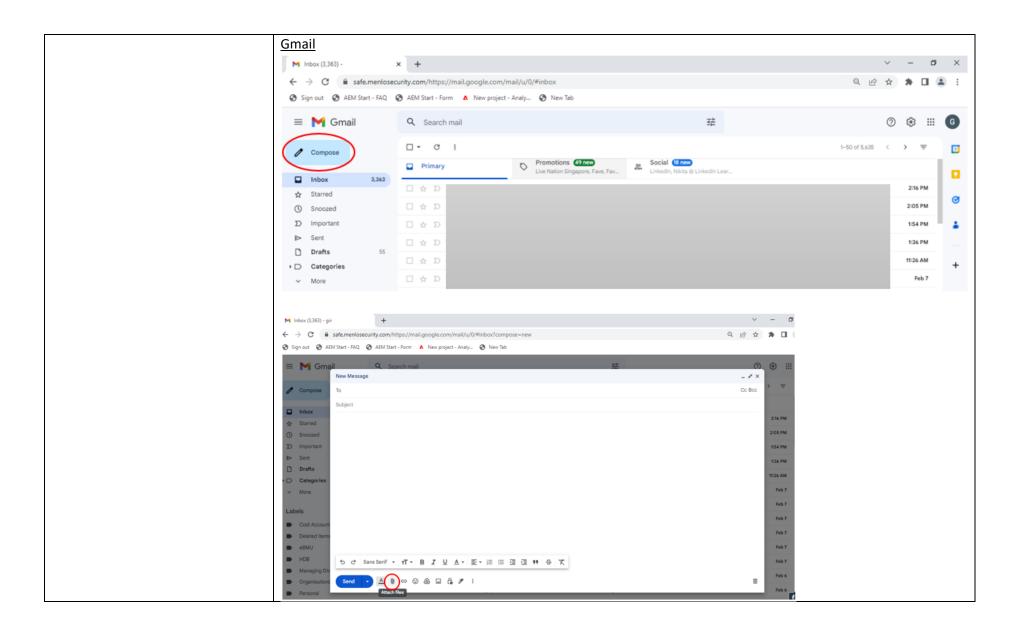